## **Inhalt**

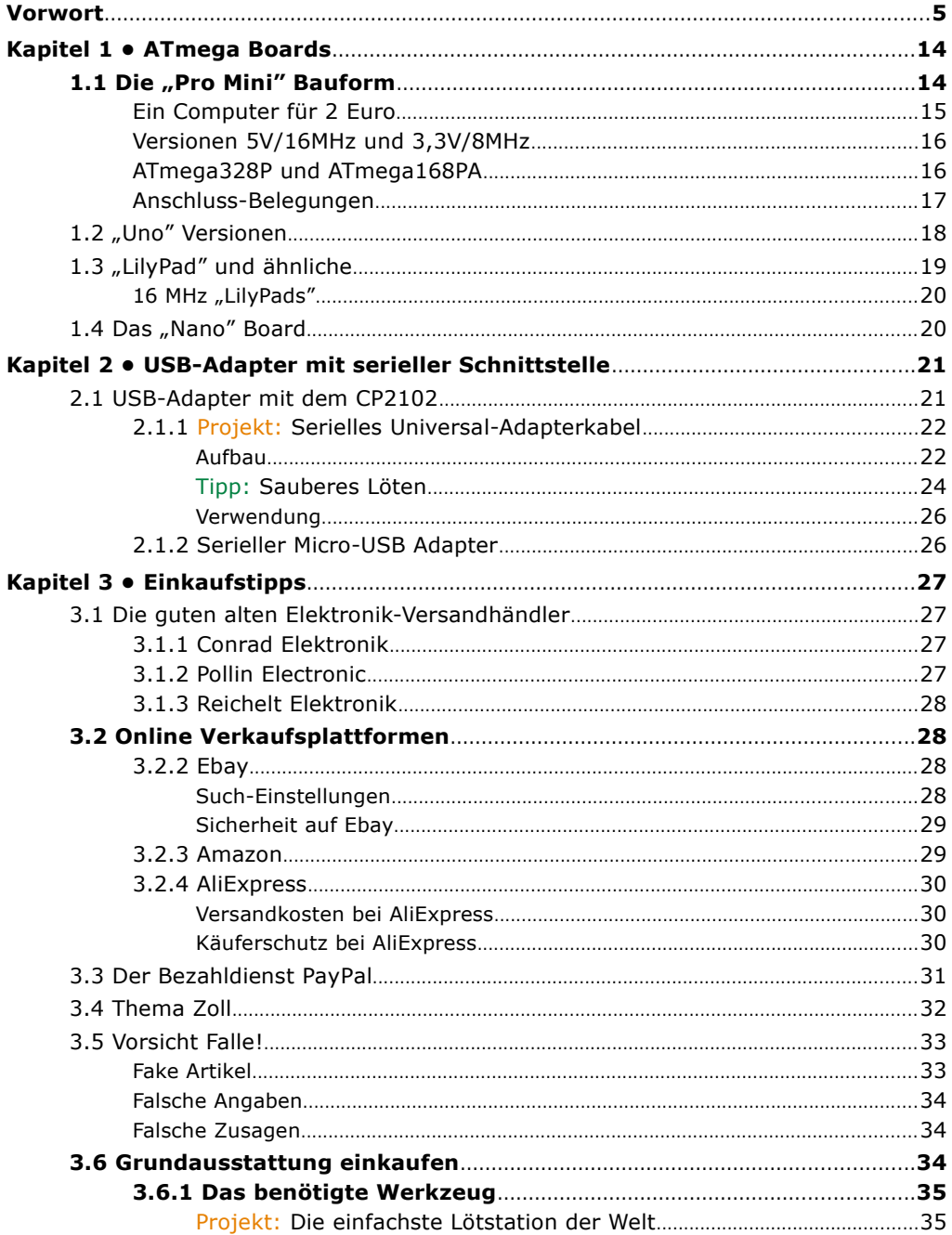

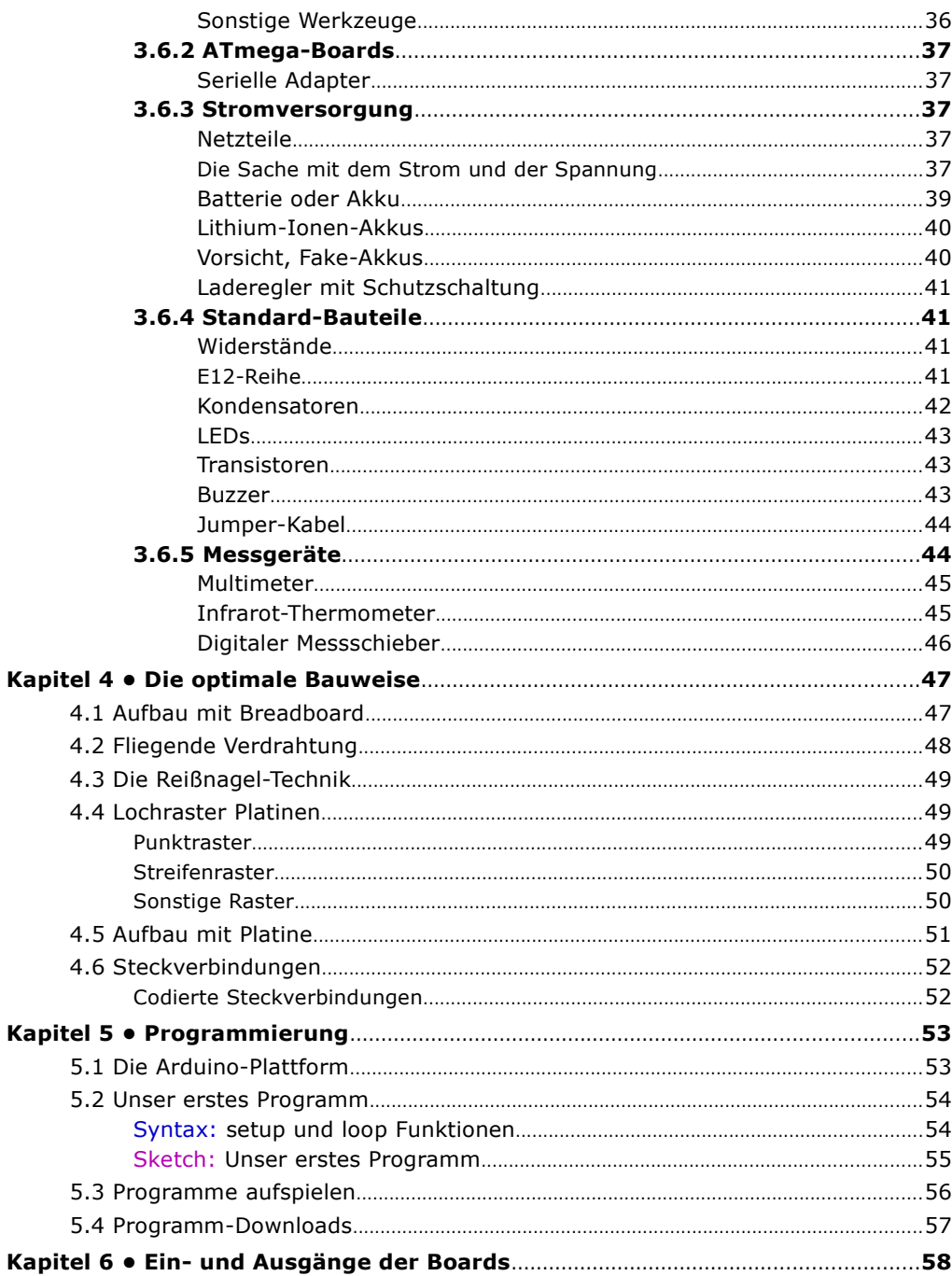

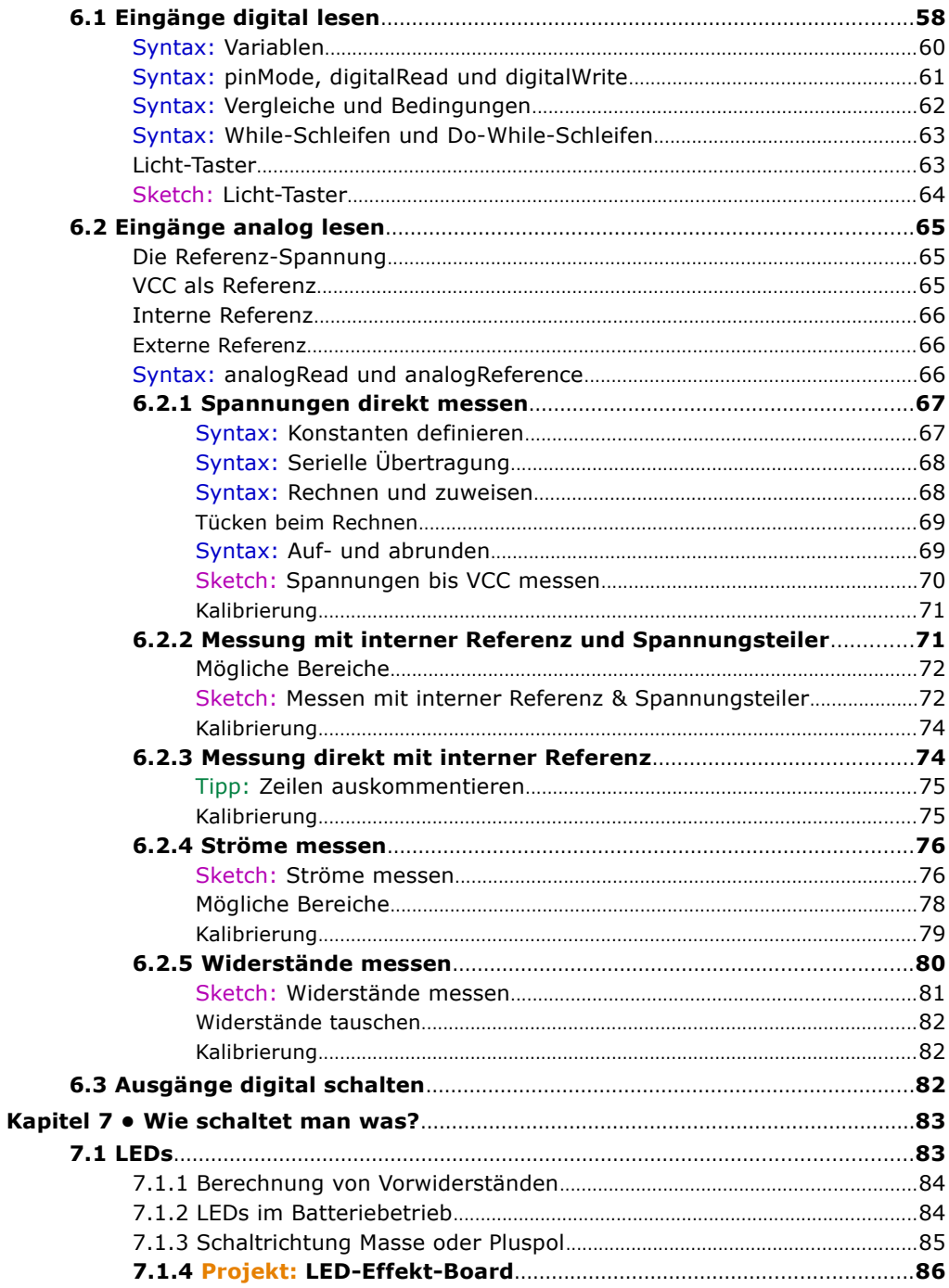

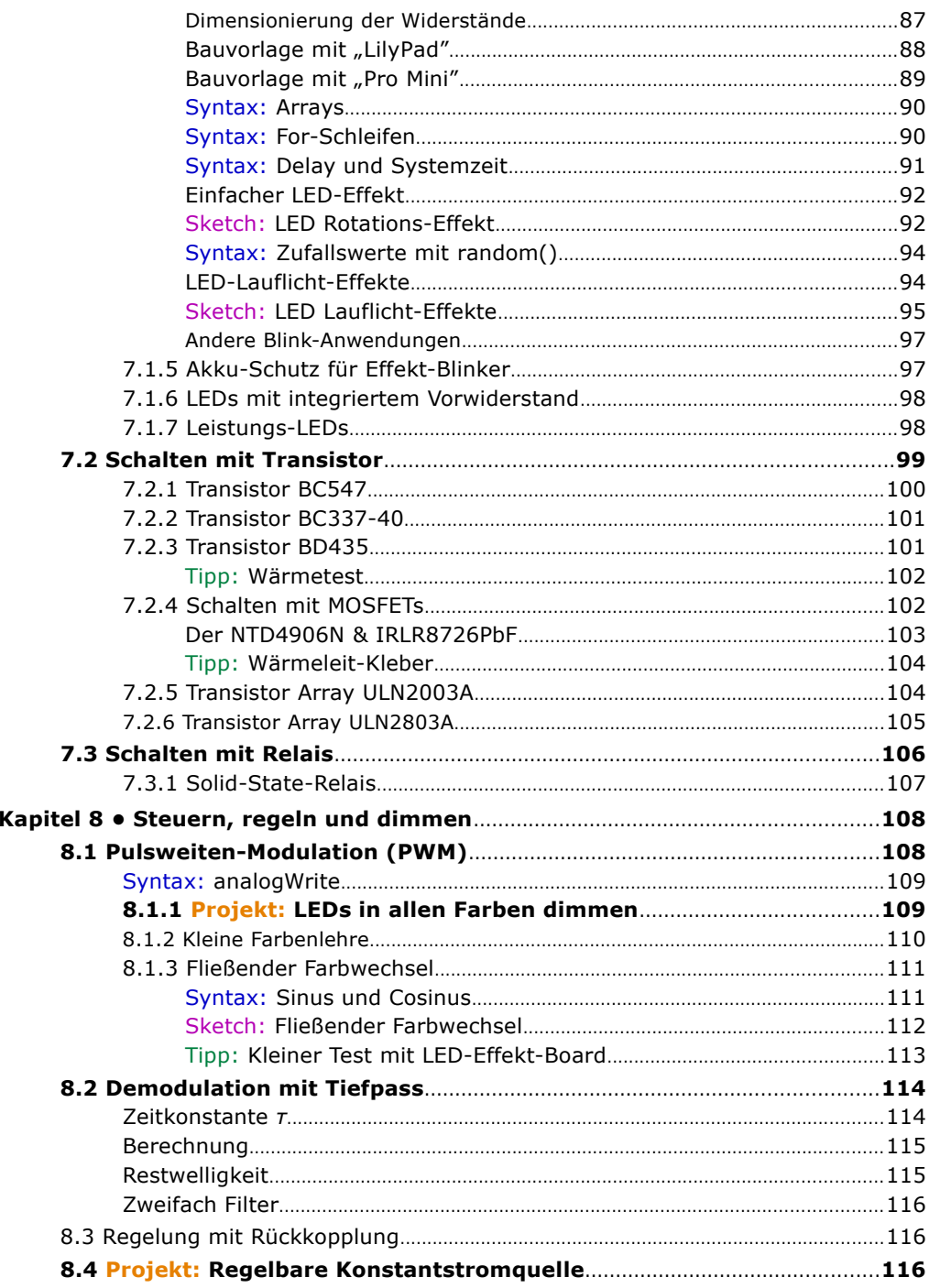

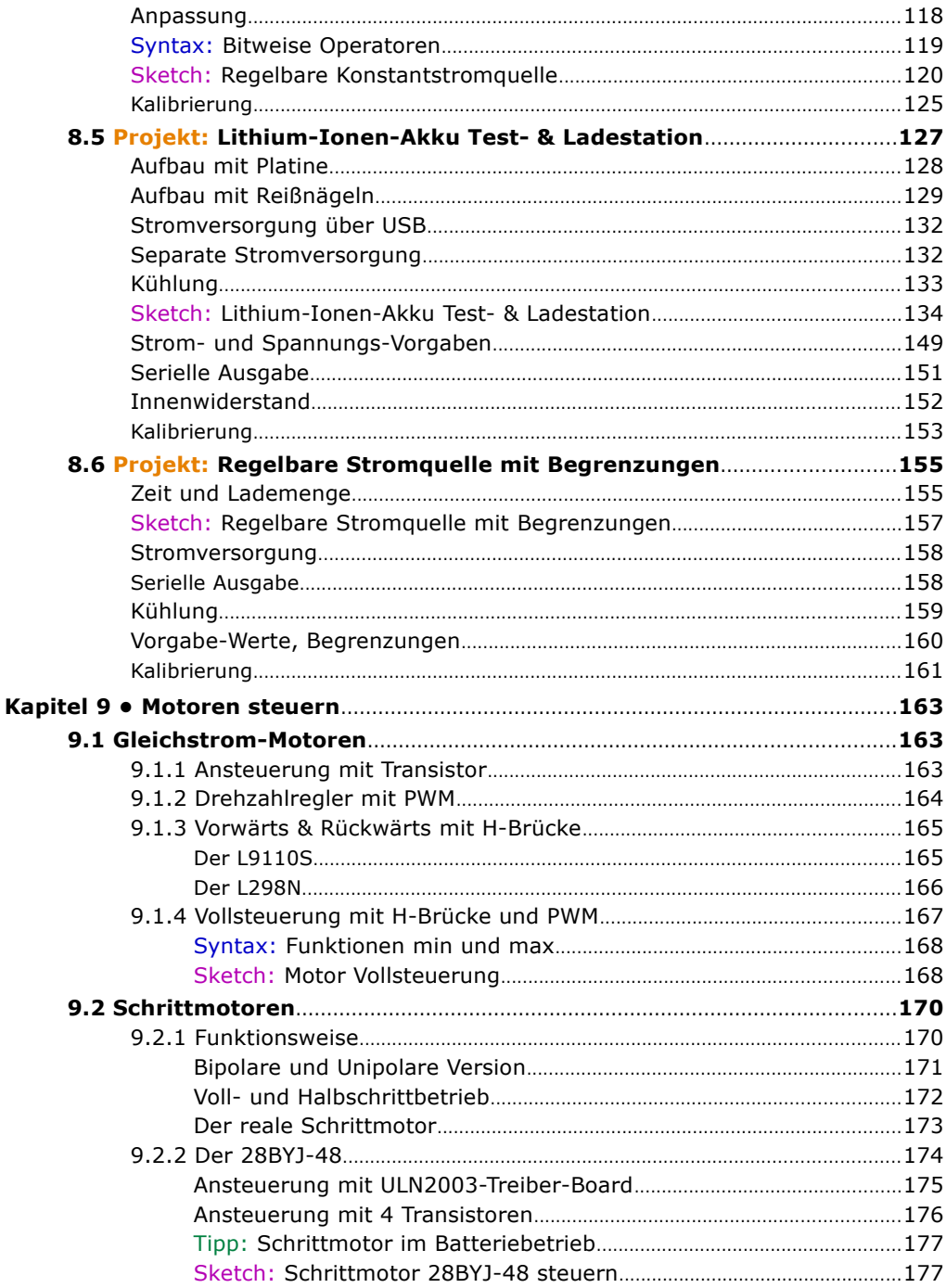

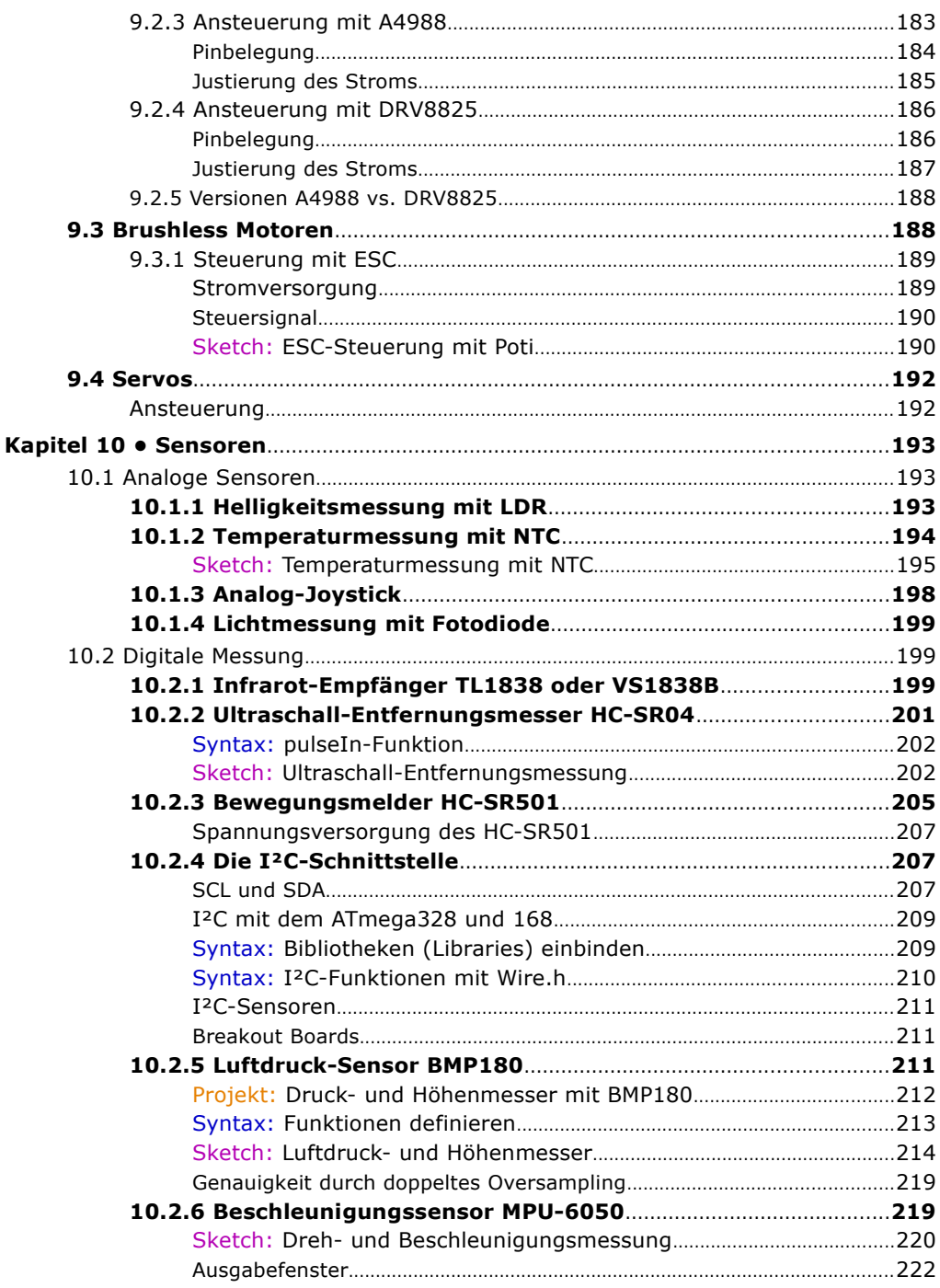

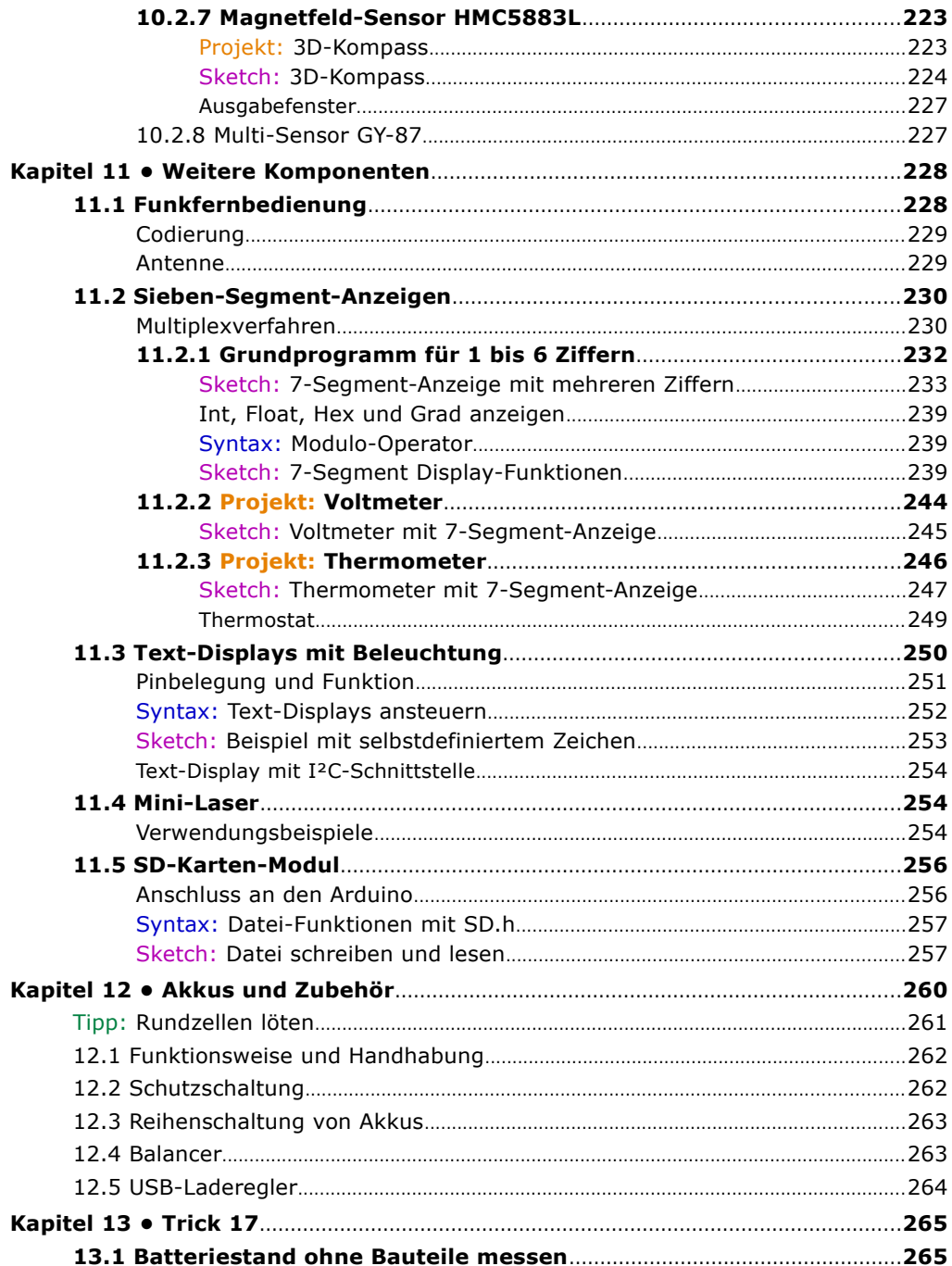

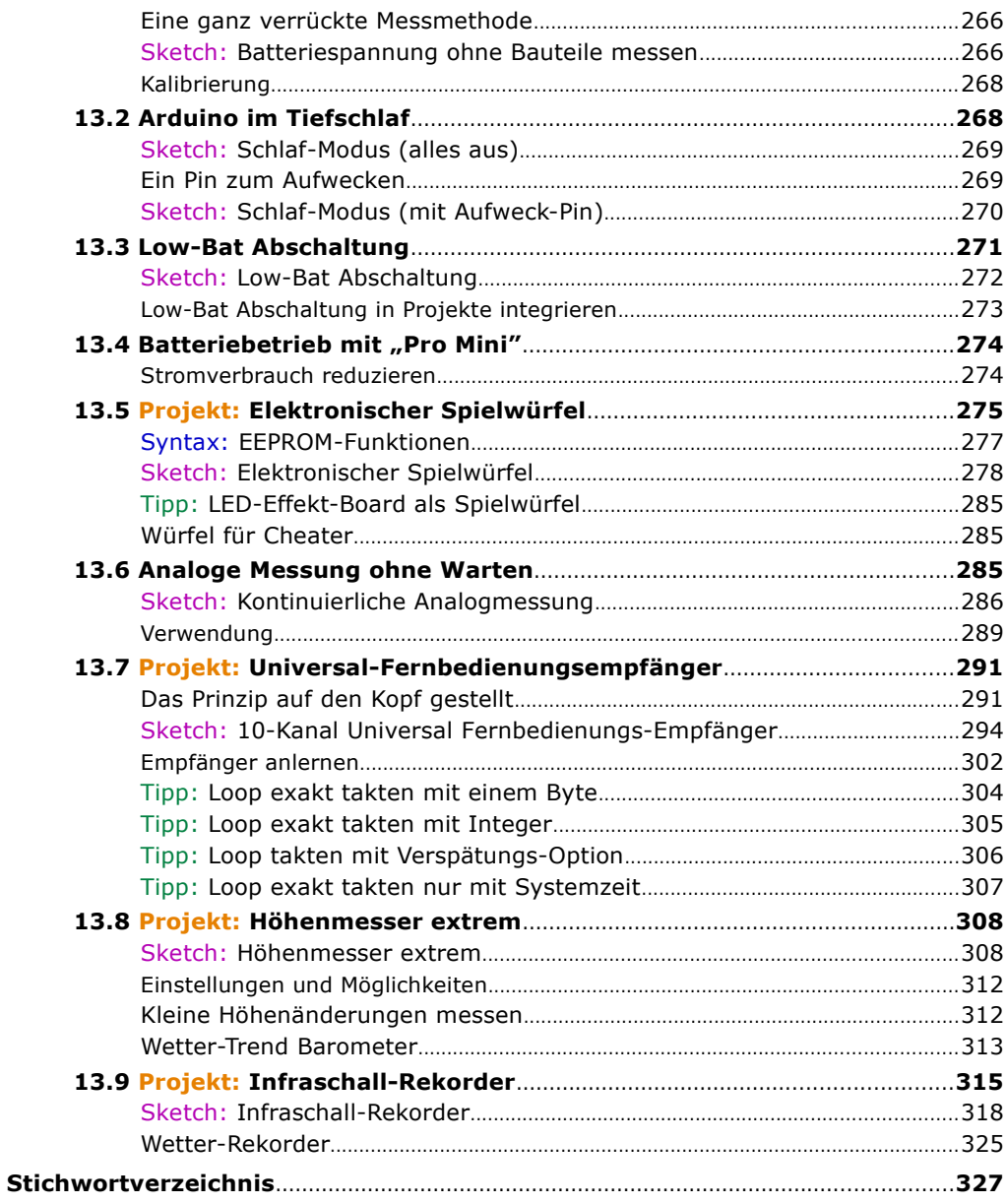